# **ECE 463/663 - Homework #6**

Servo Compensators. Due Monday, March 2nd

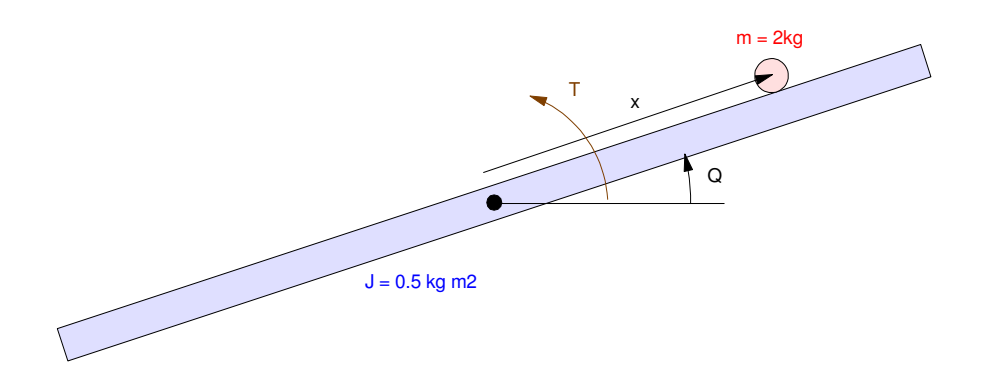

The dynamics of a Ball and Beam System (homework set #4) with a disturbance are

$$
s\begin{bmatrix} r \\ \theta \\ \dot{r} \\ \dot{\theta} \end{bmatrix} = \begin{bmatrix} 0 & 0 & 1 & 0 \\ 0 & 0 & 0 & 1 \\ 0 & -7 & 0 & 0 \\ -7 & 84 & 0 & 0 & 0 \end{bmatrix} \begin{bmatrix} r \\ \theta \\ \dot{r} \\ \dot{\theta} \end{bmatrix} + \begin{bmatrix} 0 \\ 0 \\ 0 \\ 0.4 \end{bmatrix} T + \begin{bmatrix} 0 \\ 0 \\ 0 \\ 0.4 \end{bmatrix} d
$$

1) Use the feedaback control you you designed in homeowork #5 of the form

 $U = Kr * R - Kx * X$ 

to determine the step response of the nonlinear system

- When the mass of the ball is 2.00kg (same as homework #5), and
- When the mass of the ball is 2.2kg

```
A = [0, 0, 1, 0, 0, 0, 0, 1, 0, -7, 0, 0, -7.84, 0, 0, 0];B = [0; 0; 0; 0.4];
Kx = ppl(A, B, [-0.67 + j*0.91, -0.67 - j*0.91, -2, -3])Kx = -22.3364 34.9425 -5.1518 15.8500
C = [1, 0, 0, 0];DC = -C*inv(A-B*Kx)*BKr = 1/DCKr = -2.7364
```
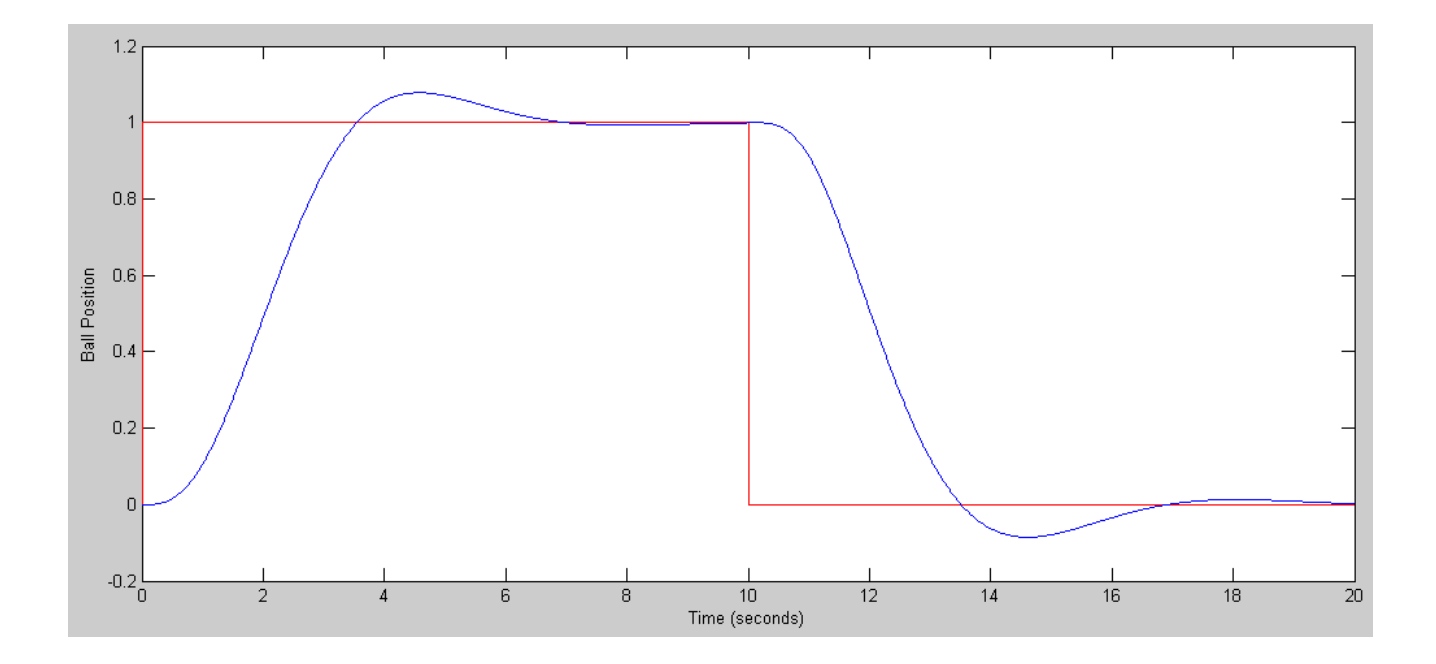

Step Response when  $m = 2.0$  kg

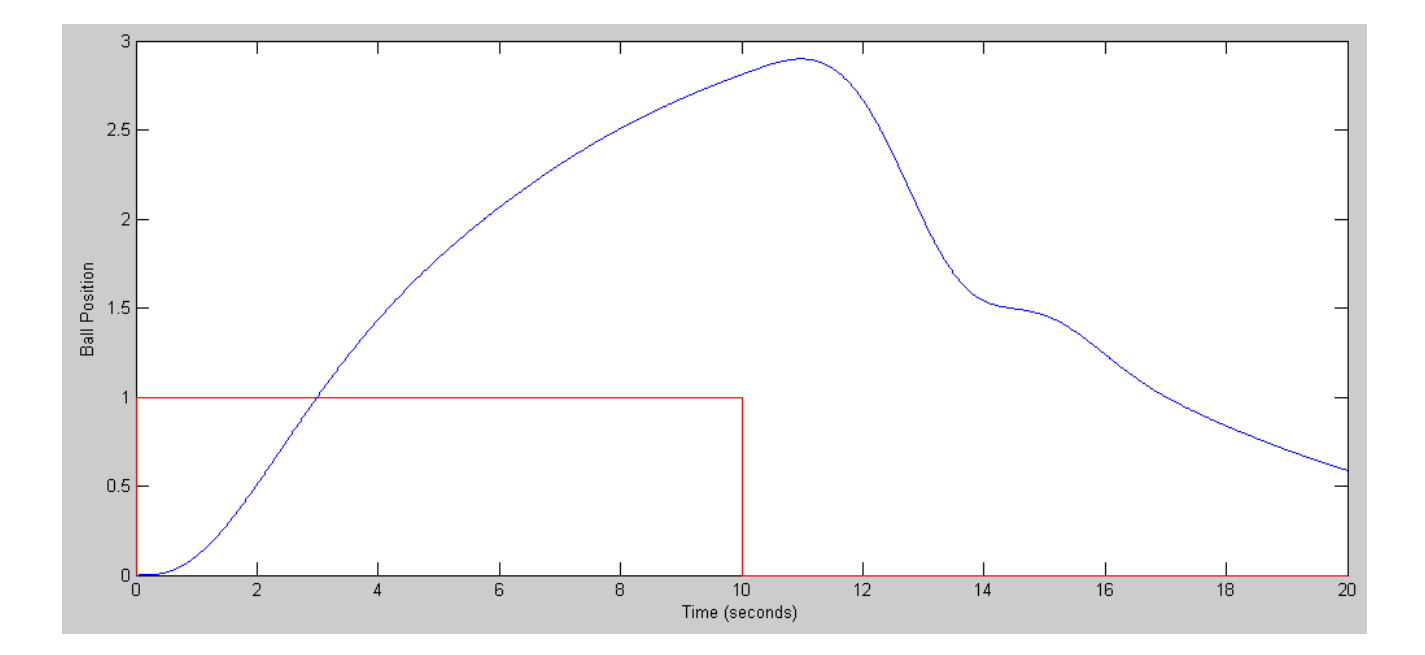

Step Response when  $m = 2.2$  kg

### **Constant Disturbance / Set Point**

2) Design a servo-compensator so that it can track a contant set-point and reject a constant disturbance. Provide:

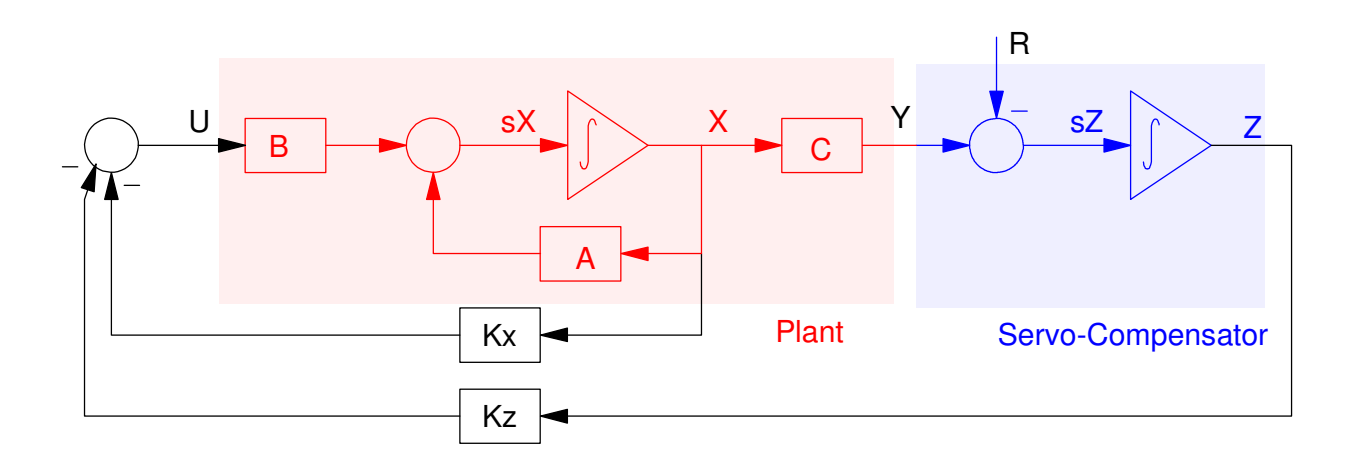

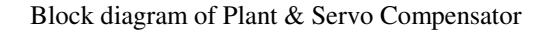

### The feedback control law

 $A5 = [A, zeros(4,1) ; C, 0]$  $\begin{array}{ccccccc}\n0 & & 0 & 1.0000 & & 0 & & 0 \\
0 & & 0 & & 1.0000 & & 0\n\end{array}$ 1.0000  $0 \t -7.0000 \t 0 \t 0 \t 0$  $-7.8400$  0 0 0 0 1.0000 0 0 0 0  $B5u = [B; 0];$ B5 $r = [0*B ; -1];$  $C5 = [C, 0];$  $D5 = 0;$ K5 = ppl(A5, B5u,  $[-0.67 + j*0.91, -0.67 - j*0.91, -2, -3. -4]$ ) **K5 = -42.9436 98.3425 -25.1189 25.8500 -10.9457** Kx Kz  $t = [0:0.01:10]'$ ;  $R = 0*t+1;$  $y = step3(A5-B5u*K5, B5r, C5, D5, t, X0, R);$  $plot(t,R,'r',t,y,'b')$ ;

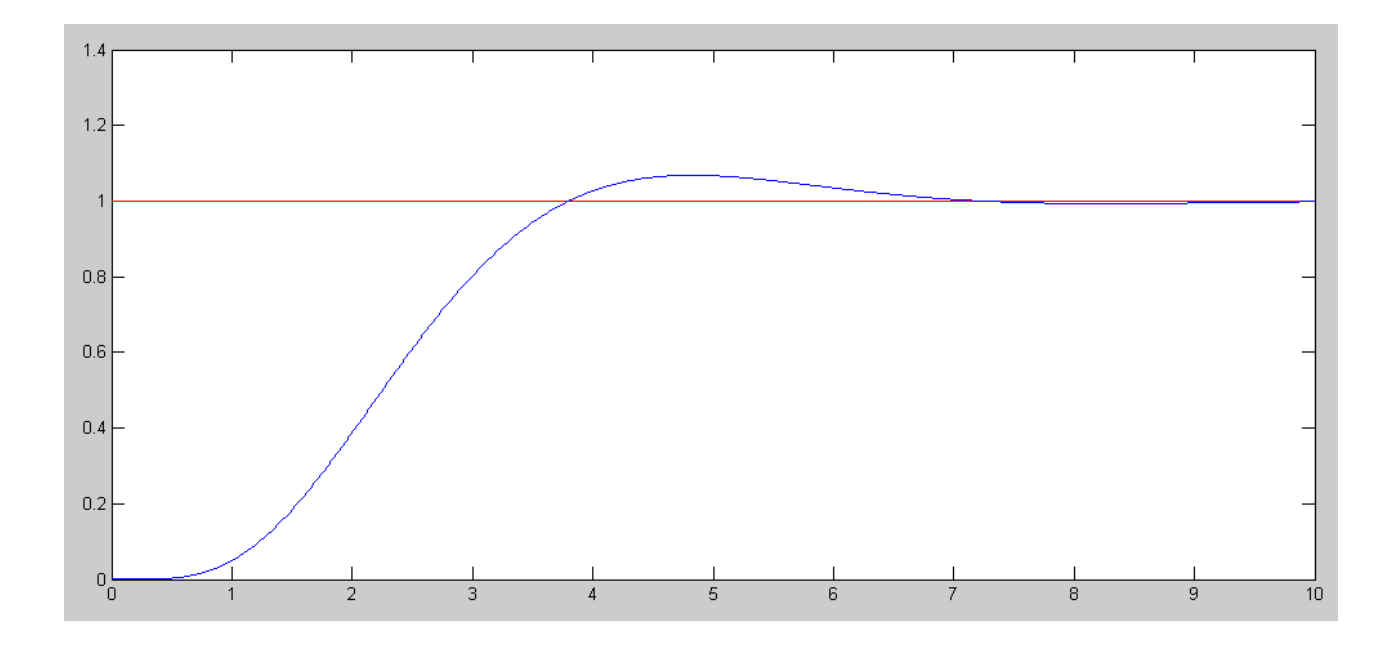

 $y = step3(A5-B5u*K5, B5u, C5, D5, t, X0, R);$ plot(t,R\*0,'r',t,y,'b');

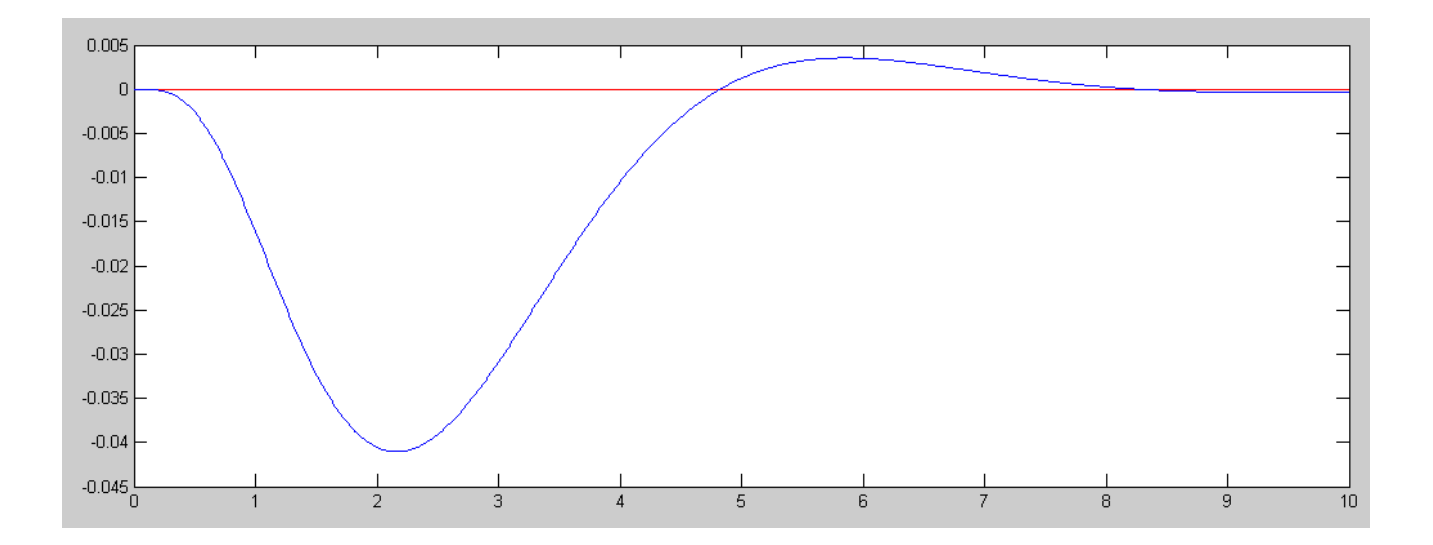

- 3) Add the servo-compensator to the nonlinear simulation and find the step response for
	- $m = 2.0$ kg, and
	- $m = 2.2kg$  $\bullet$

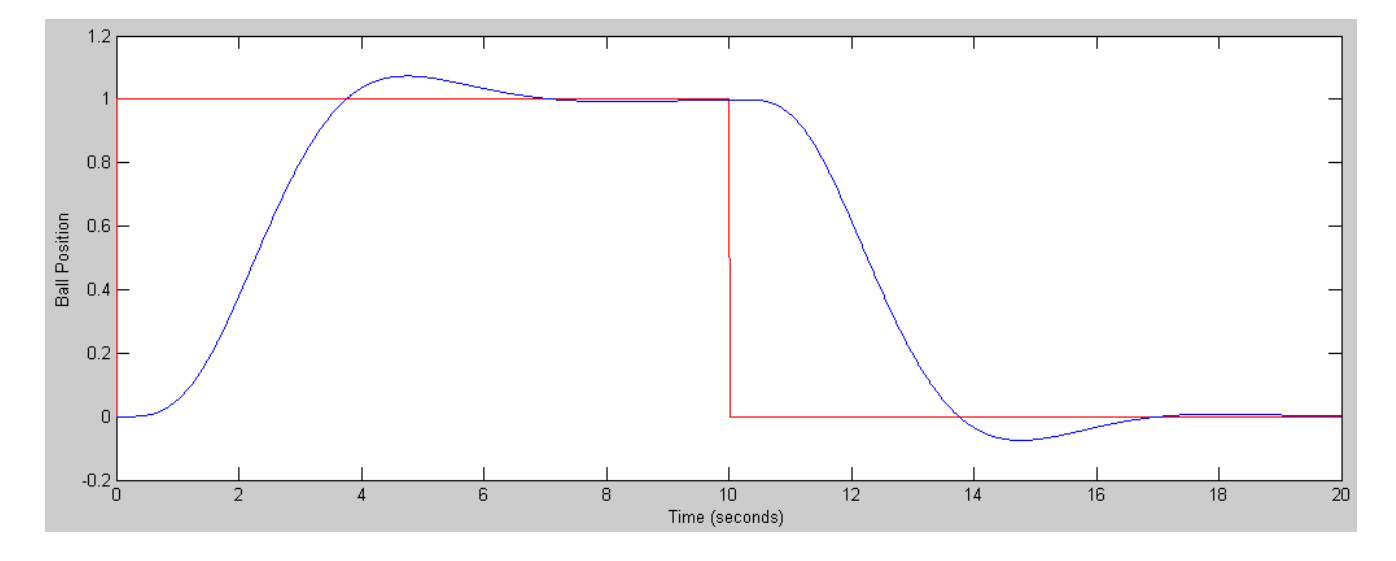

Response when  $m = 2.0$  kg

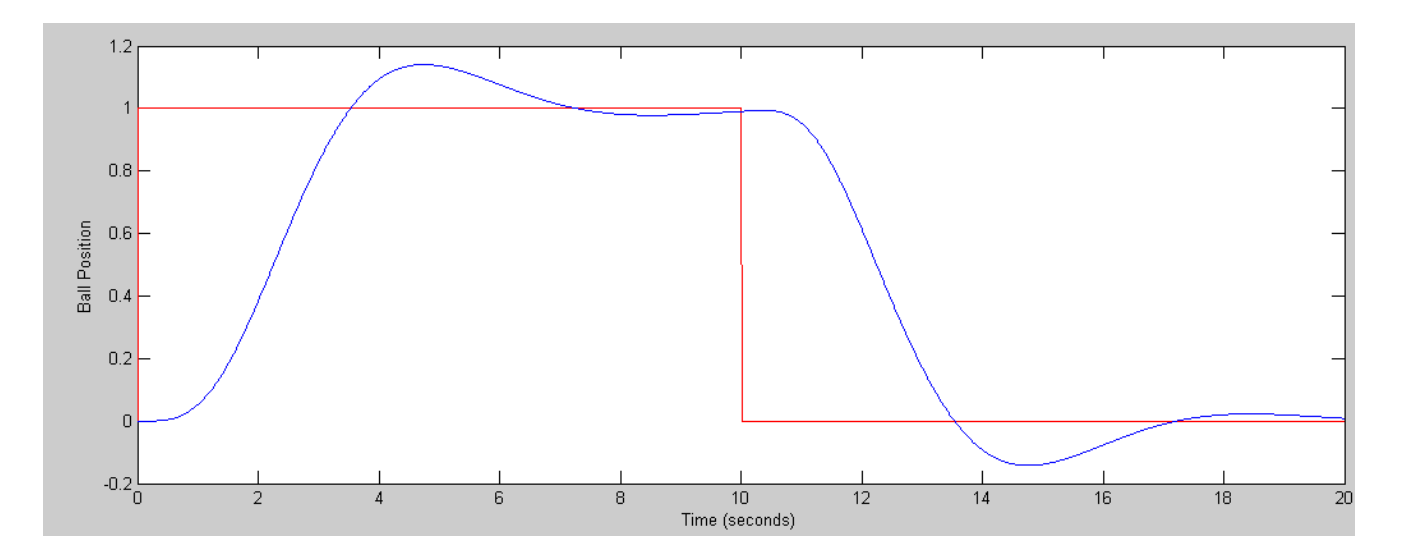

Response when  $m = 2.2kg$ 

## **Code:**

```
% Ball & Beam System
% Sp 20 Version
m = 2kg\text{S} J = 0.5 kg m<sup>2</sup>
X = [0, 0, 0, 0]';
dt = 0.01;t = 0;<br>Kx = [-42.9436]98.3425 -25.1189 25.8500];
Kz = -10.9457;Z = 0;y = [];
while (t < 20)Ref = 1 * (sin(0.1*pi*t) > 0);U = -Kz \times Z - Kx \times X; dX = BeamDynamics(X, U);
 dZ = X(1) - Ref;X = X + dX * dt;Z = Z + dZ * dt;y = [y ; \text{Ref, } X(1)];
 t = t + dt; BeamDisplay(X, Ref);
  end
```
## **Sinusoidal Disturbance / Setpoint**

4) Design a servo-compensator so that it can track an 0.5 rad/sec sinusoidal set-point of the form

 $Ref = sin(0.5t)$ 

Provide: A block-diagram for the plant - servo compensator - full-state feedback system

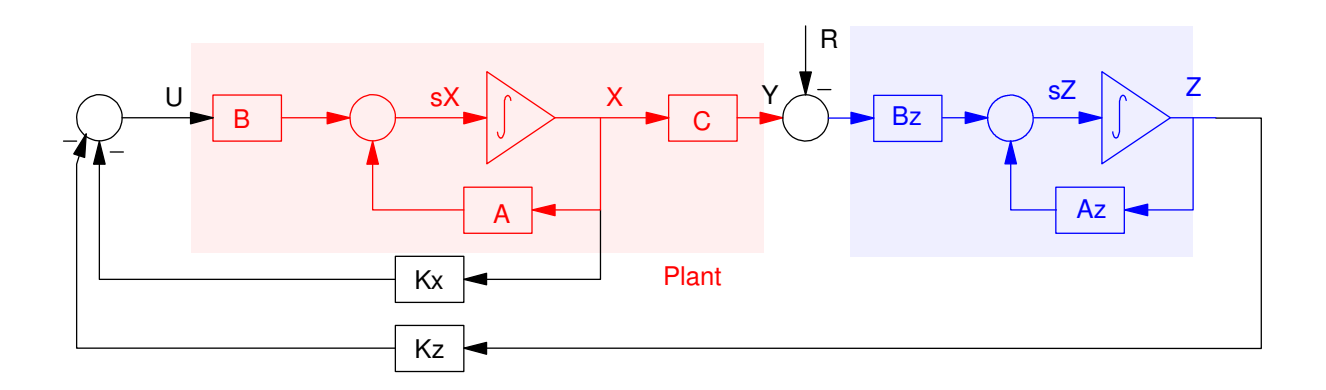

#### The feedback control law, and

```
Az = [0, 0.5 ; -0.5, 0] 0 0.5000
  -0.5000 0
Bz = [1; 1] 1
     1
A6 = [A, zeros(4, 2) ; Bz*C, Az] 0 0 1.0000 0 0 0
       \begin{array}{ccccccc}\n0 & & 0 & & 0 & 1.0000 & & 0 & 0 \\
0 & -7.0000 & & 0 & & 0 & & 0\n\end{array} 0 -7.0000 0 0 0 0
  -7.8400 0<br>1.0000 0
 1.0000 0 0 0 0 0.5000
    1.0000 0 0 0 -0.5000 0
B6u = [B ; 0 * Bz] 0
        0
        0
    0.4000
        0
        0
B6r = [0*B; -Bz] 0
     0
     0
     0
    -1
    -1
C6 = [C, zeros(1, 2)];D6 = 0;
```

```
X0 = zeros(6, 1);t = [0:0.01:10]';
K6 = ppl(A6, B6u, [-0.67 + j*0.5, -0.67 - j*0.5, -2, -3, -4, -5])
```
#### **K6 = -145.8249 225.5222 -91.1034 38.3500 -34.9427 -38.1495** -------------- Kx -------------------- ----- Kz -------

 $R = sin(0.5*t);$  $y = step3(A6-B6u*K6, B6r, C6, D6, t, X0, R);$  $plot(t,R,'r',t,y,'b');$ 

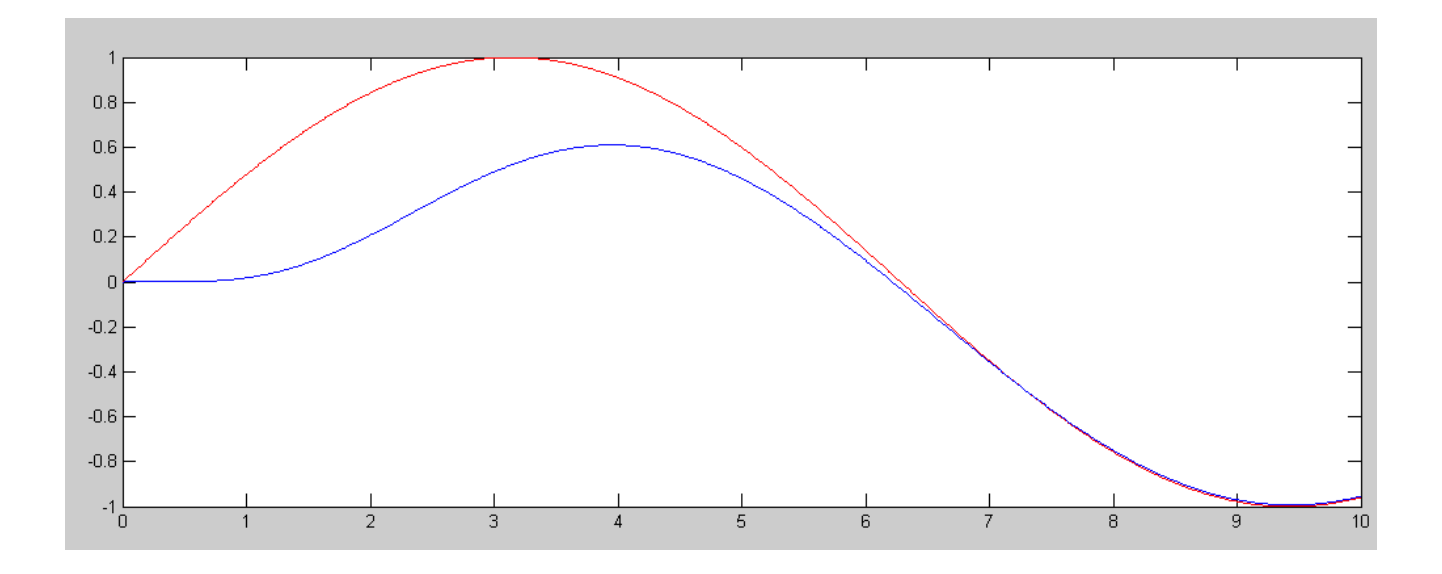

 $Ref = sin(0.5*t), d = 0$ 

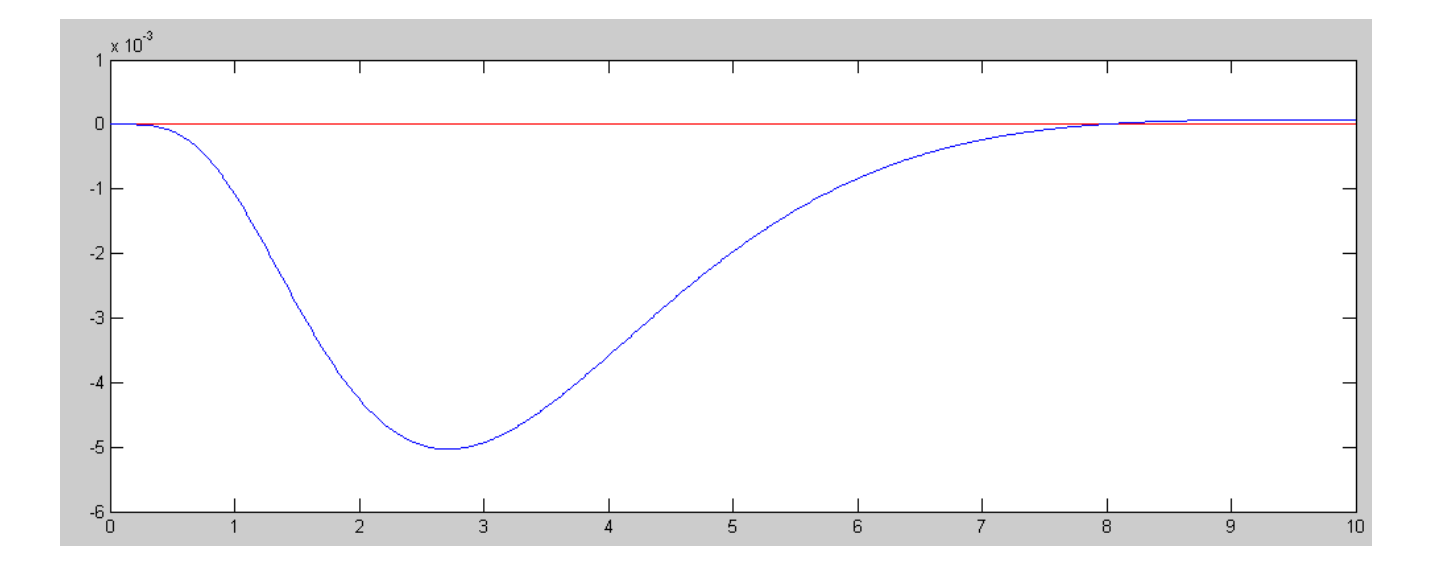

Response to  $R = 0$ ,  $d = sin(0.5*t)$ 

5) Add the servo-compensator to the nonlinear simulation and find the response for

 $Ref = sin(0.5t)$  $\ddot{\bullet}$ 

and

- $m = 2.0$ kg, and  $\ddot{\phantom{0}}$
- $m = 2.2kg$  $\bullet$

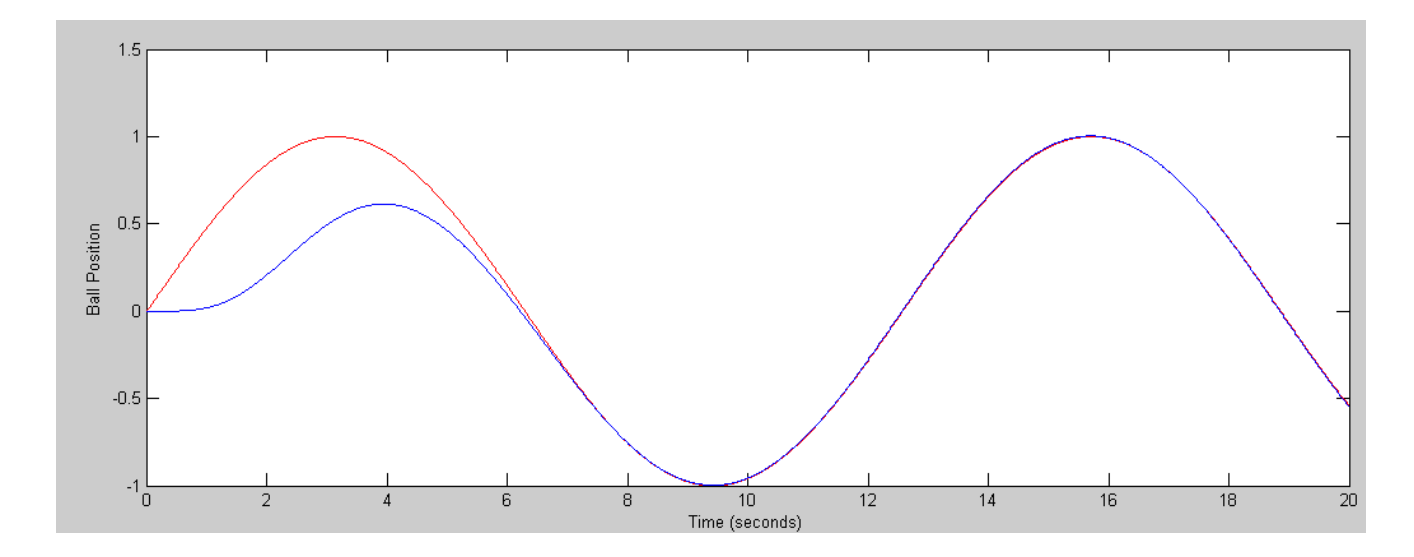

Nonlinear response: m = 2.0kg

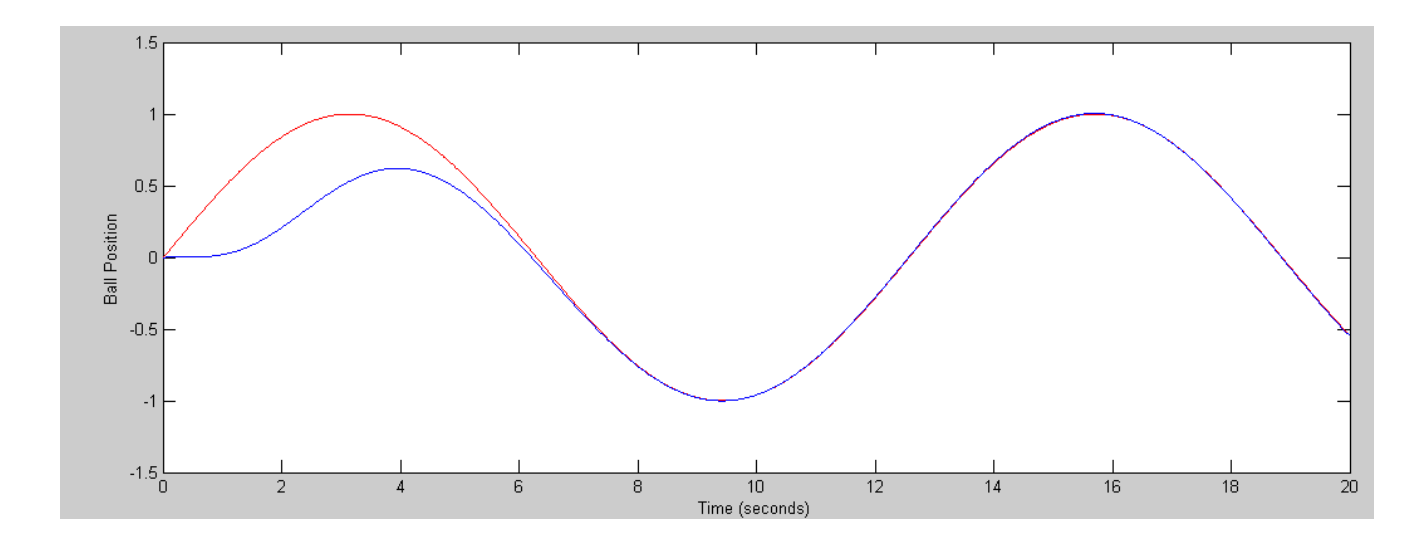

Nonlinear Response: m = 2.2kg

### **Matlab Code:**

```
% Ball & Beam System
% Sp 20 Version
m = 2kg\text{S} J = 0.5 kg m<sup>2</sup>
X = [0, 0, 0, 0]';
dt = 0.01;t = 0;\text{Kx} = \begin{bmatrix} -145.8249 & 225.5222 & -91.1034 & 38.350 \end{bmatrix};
Kz = [-34.9427 -38.1495];
Z = zeros(2, 1);Az = [0, 0.5 ; -0.5, 0];Bz = [1;1];y = [];
while (t < 20)Ref = sin(0.5*t);U = -Kz \times Z - Kx \times X;dX = BeamDynamics (X, U);
 dZ = Az * Z + Bz * (X(1) - Ref);X = X + dX * dt;Z = Z + dZ * dt;y = [y ; \text{Ref, } X(1)];
 t = t + dt;
  BeamDisplay(X, Ref);
  end
t = [1:length(y)]' * dt;plot(t,y(:,1),'r',t,y(:,2),'b');
xlabel('Time (seconds)');
ylabel('Ball Position');
```